**1** 预备知识

# Lab 10 Tomcat SSL

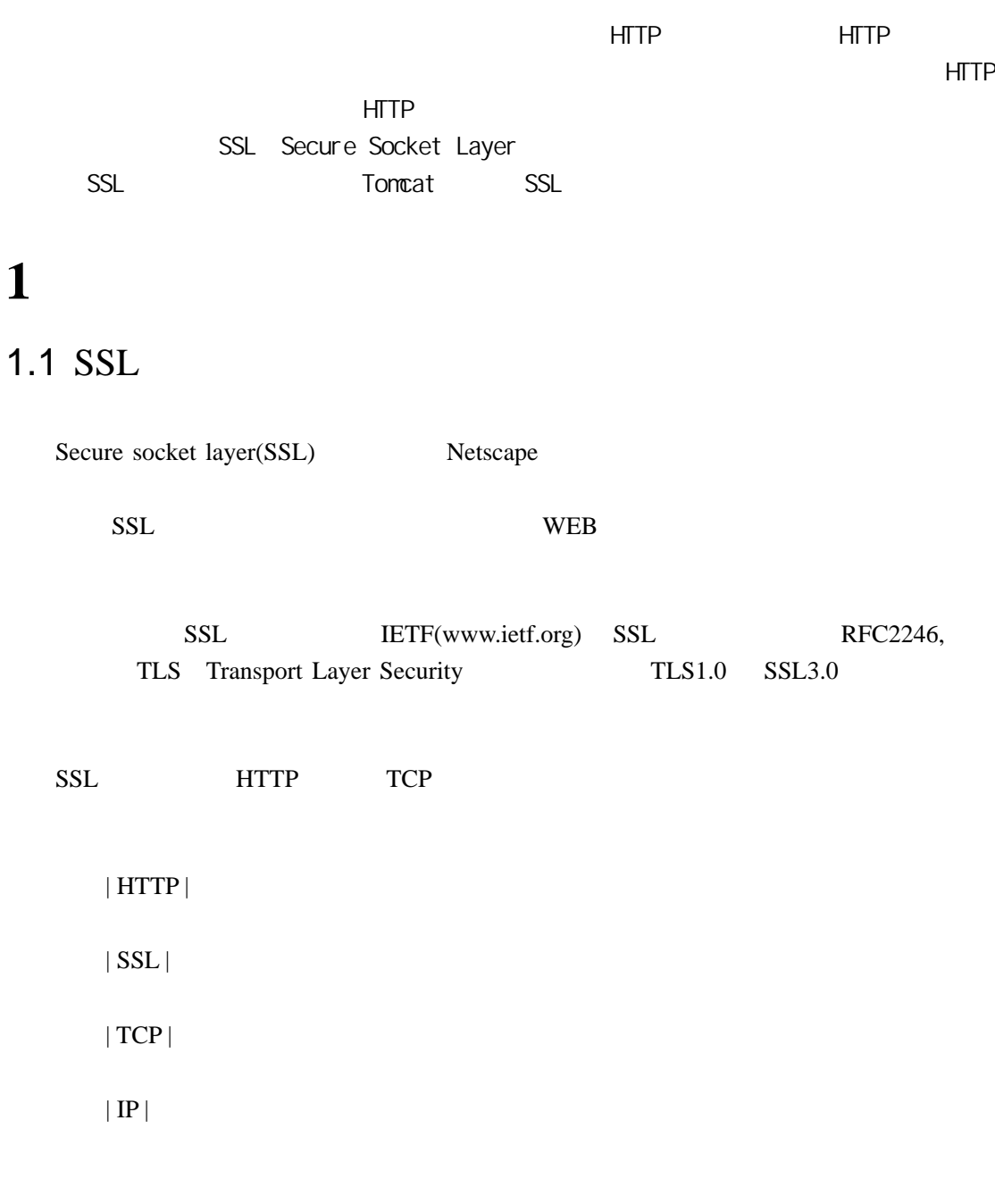

 $SSL$  TCP  $C$ 

### 1.2 SSL HTTPS

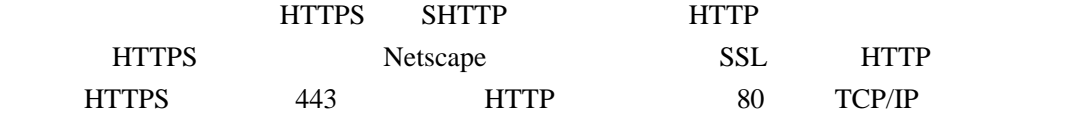

## **2 1 Tomcat SSL**

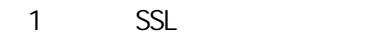

2 Tomcat SSL

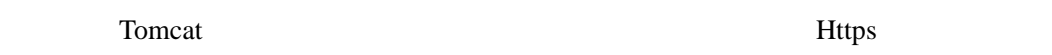

- Java SDK JDK 1.4.2
- $\bullet$  Tomcat 5.1
- 1 tomcat.keystore
- 2 Tomcat server.xml
- (1) Tomcat HTTPS  $\sim$  Tomcat  $\sim$  Tomcat  $\sim$  Tomcat  $\sim$  Tomcat  $\sim$  Tomcat  $\sim$ /conf/server.xml 1-1

Web 应用基础实验教程 第十章 Tomcat 中的 SSL 配置 3

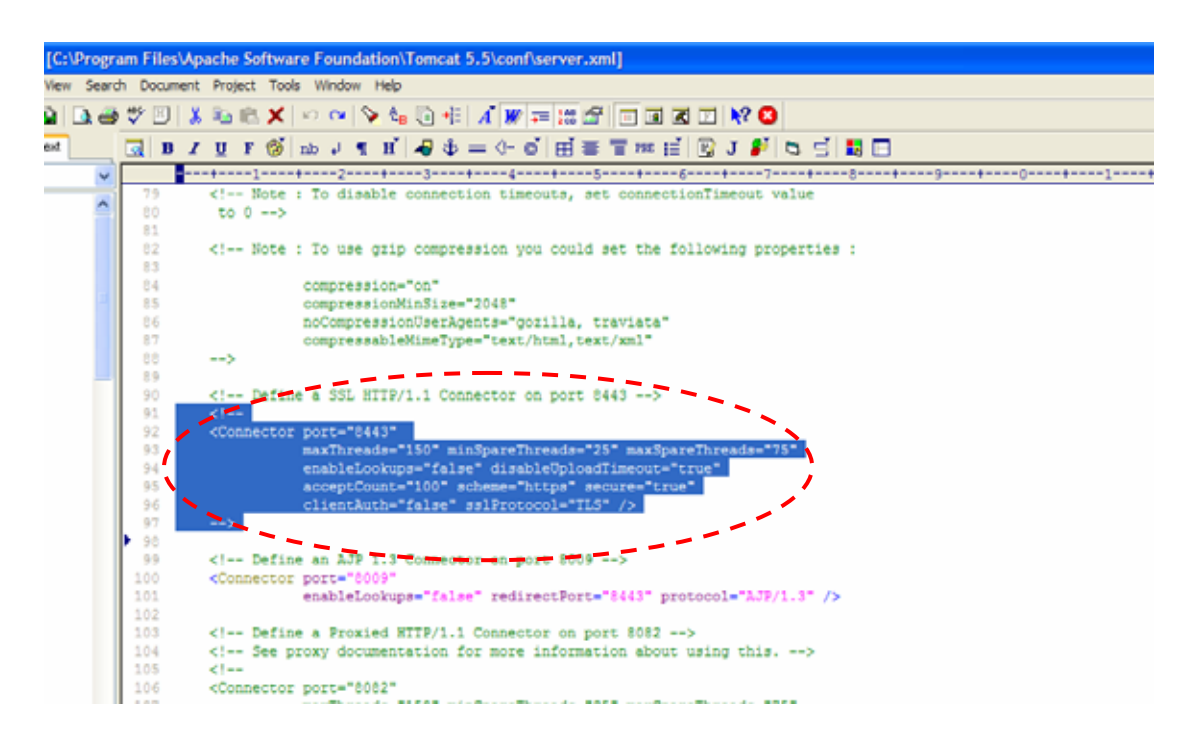

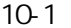

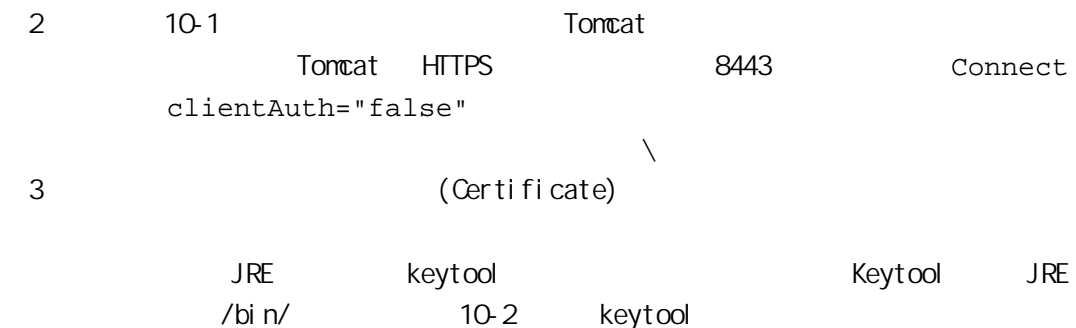

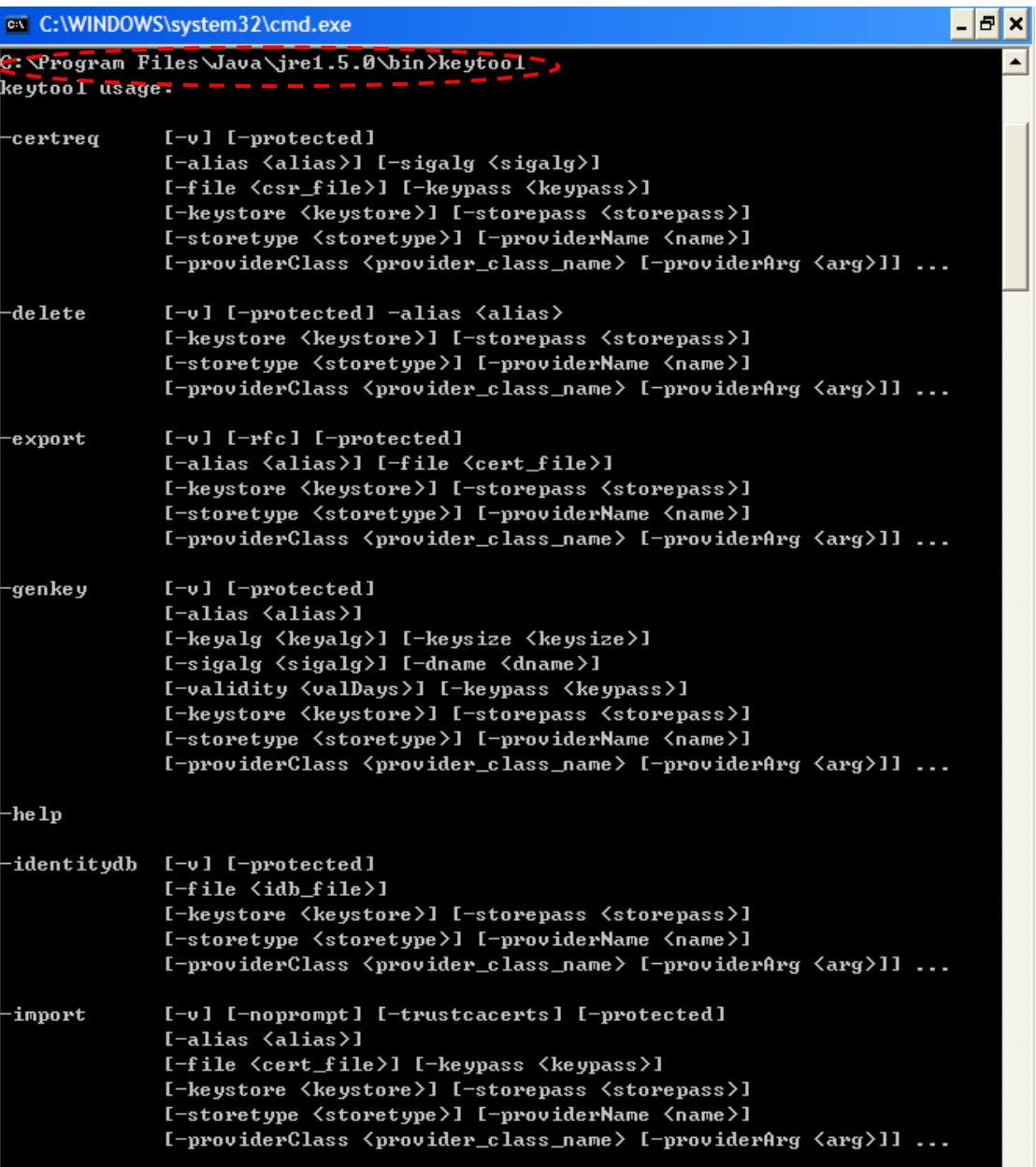

### 10-2

 $\frac{4}{10-3}$  example 100-3 **has a numerical attachment** and  $\frac{4}{10-3}$  example  $\frac{4}{10-3}$  example  $\frac{4}{10-3}$  example  $\frac{4}{10-3}$  example  $\frac{4}{10-3}$  example  $\frac{4}{10-3}$  example  $\frac{4}{10-3}$  example  $\frac{4}{10-3}$  e changeit -alias -keyagl **RSA** -keysize  $1024$  -validity  $365$ -keystore

Web **EXECUTE:** Tomcat PSSL 5

...<br>C:\Program Files∖Java\jre1.5.0\bin>keytool -genkey -alias tomcat -keyalg RSA -ke}  $\frac{1}{2}$  size 1024 -validity 356 -keystore tomcat.keystore<br>Enter keystore password - changest - - - - - - - -What is your first and last name?<br>[Unknown]: LeGoff What is the name of your organizational unit? [Unknown]: IBM What is the name of your organization? [Unknown]: IBM What is the name of your City or Locality? [Unknown]: Shanghai What is the name of your State or Province? [Unknown]: Shanghai What is the two-letter country code for this unit? [Unknown]: CN<br>Is CN=LeGoff, OU=IBM, O=IBM, L=Shanghai, ST=Shanghai, C=CN correct?  $[no]:<sub>yes</sub>$ Enter key password for <tomcat> (RETURN if same as keystore password): changeit C:\Program Files\Java\jre1.5.0\bin>

#### 图 10-3

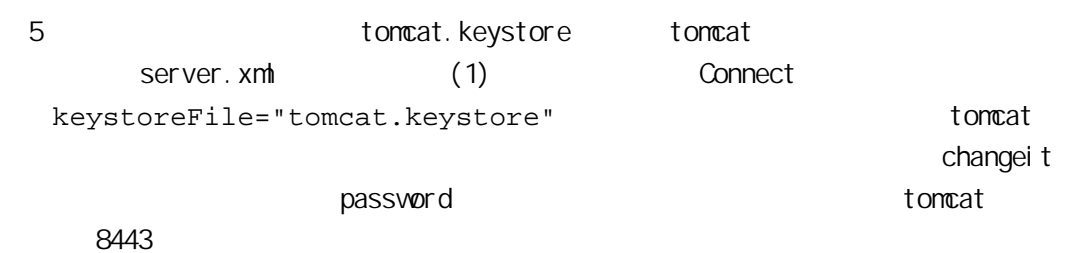

View Certificate

≖∣

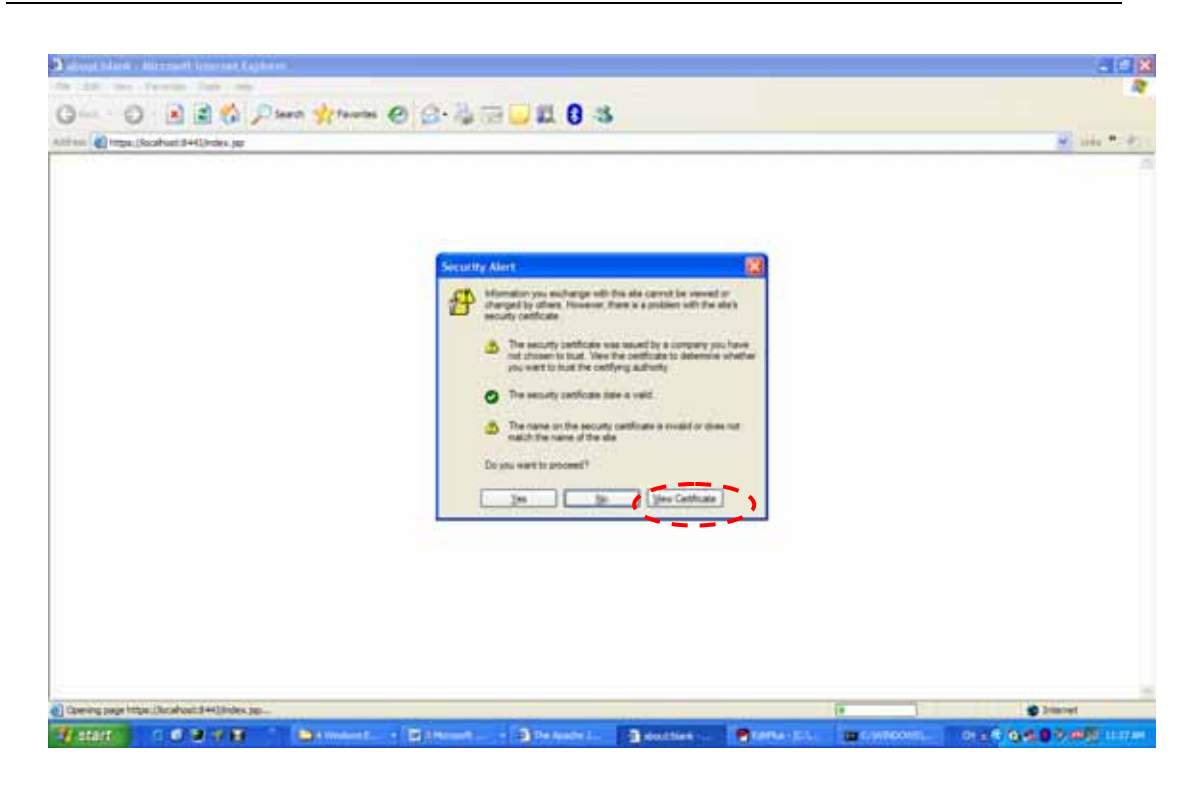

10-4

 $6$  10-5  $\blacksquare$  $2443$ **HTTPS** 

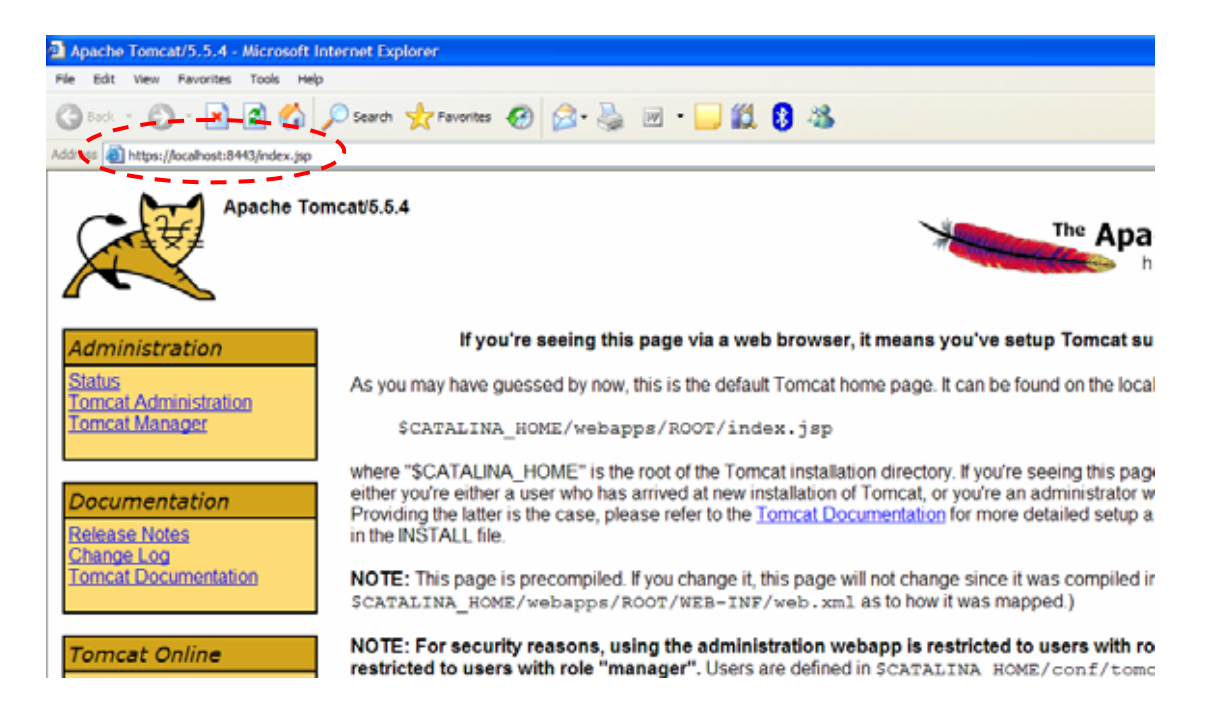